## SAP ABAP table /SAPSRM/S\_PDO\_MDF\_BO\_INV\_HD {Meta Data Configuration Fields for Invoice Header}

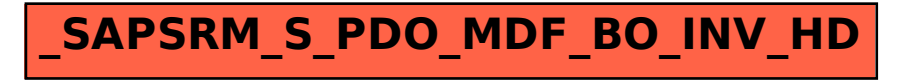